# IAT 884 **Computer Vision**

IAT884: Tangible Computing

### **Computer Vision** Algorithms

#### Frame Differencing

Identifies differences between adjacent frames

#### Background Subtraction

Detects differences between each frame and an initial image of the scene's background

#### Brightness Thresholding

Detects differences in Luminosity between foreground and background

#### Brightness Tracking

Tracks the brightest spot in a video image.

**Computer Vision** Other Techniques

#### Color Tracking

Identify and track a specific color

#### Blob Tracking

Identify regions in the image that are lighter or darker than surroundings

#### Fiducial Tracking

Track specific patterns representing individual objects

#### Face Recognition

Scan facial features to identify individual people

### **Computer Vision** A Few Software Libraries

**OpenCV:** sourceforge.net/projects/opencvlibrary Works with processing

**CV.Jit:** http://jmpelletier.com/cvjit/ Max/MSP/Jitter

**Vuforia** https://www.vuforia.com/ Unity

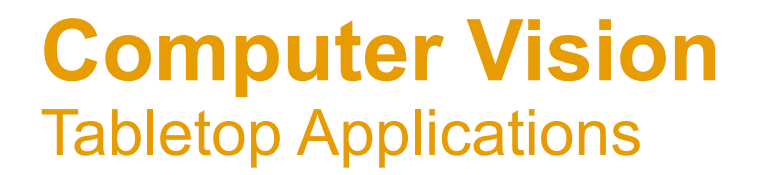

**reacTIVision:** reactivision.sourceforge.net/ Fiducial Tracking and Multi-Touch Surfaces

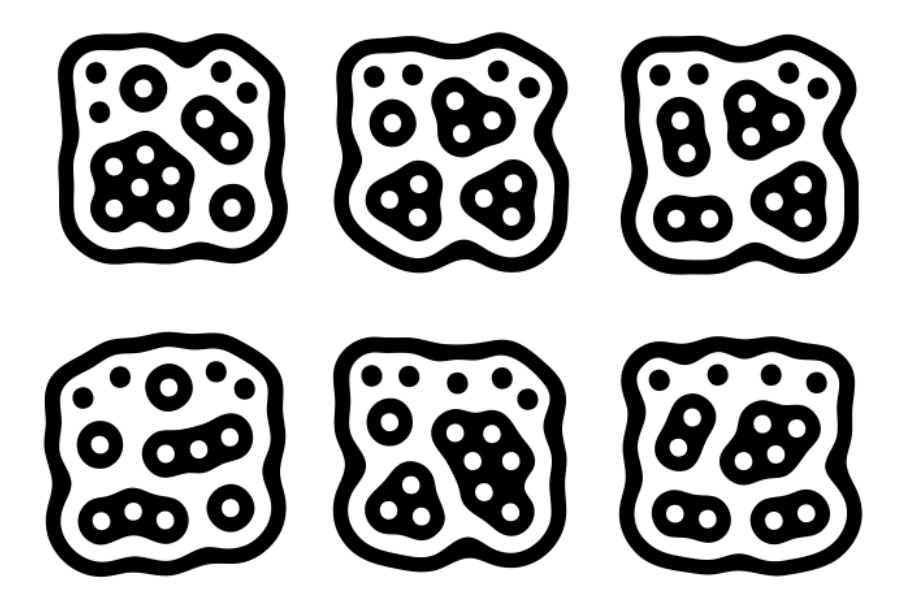

## **Computer Vision** In Class Activity

- 1. Download the camera vision example code
- 2. Run the Basic Webcam Connection example Modify the sketch to manipulate the camera feed in some way.
- 3. Run the Improved Blob Tracking example Click on a colour inside the sketch to track it
- 4. Run the Face Detection sketch
- 5. Task: Think of 3 ways to use camera vision & discuss in groups.